www.pcmag.com [/explainers/how-much-internet-speed-do-you-really-need](https://www.pcmag.com/explainers/how-much-internet-speed-do-you-really-need?zdee=gAAAAABjUXjg7vr4U9lLocMEoSMlR_dupsW2aMjy8Pm1G924IHSX2B_OjBaw1VpETQ2WJK2qC6wcJAbWVogKPyM0_62k7YKD36vu3YMpQ-rz1nH5eh2uIL8%3D)

### **De quelle vitesse Internet avez-vous réellement besoin**

*Ne vous contentez pas de débourser automatiquement pour le niveau de service le plus rapide de votre FAI.*

*L'équilibre parfait entre débit et valeur dans une connexion Internet domestique n'est pas facile à trouver, mais nos conseils simples vous aideront à le comprendre.*

Eric Griffith :

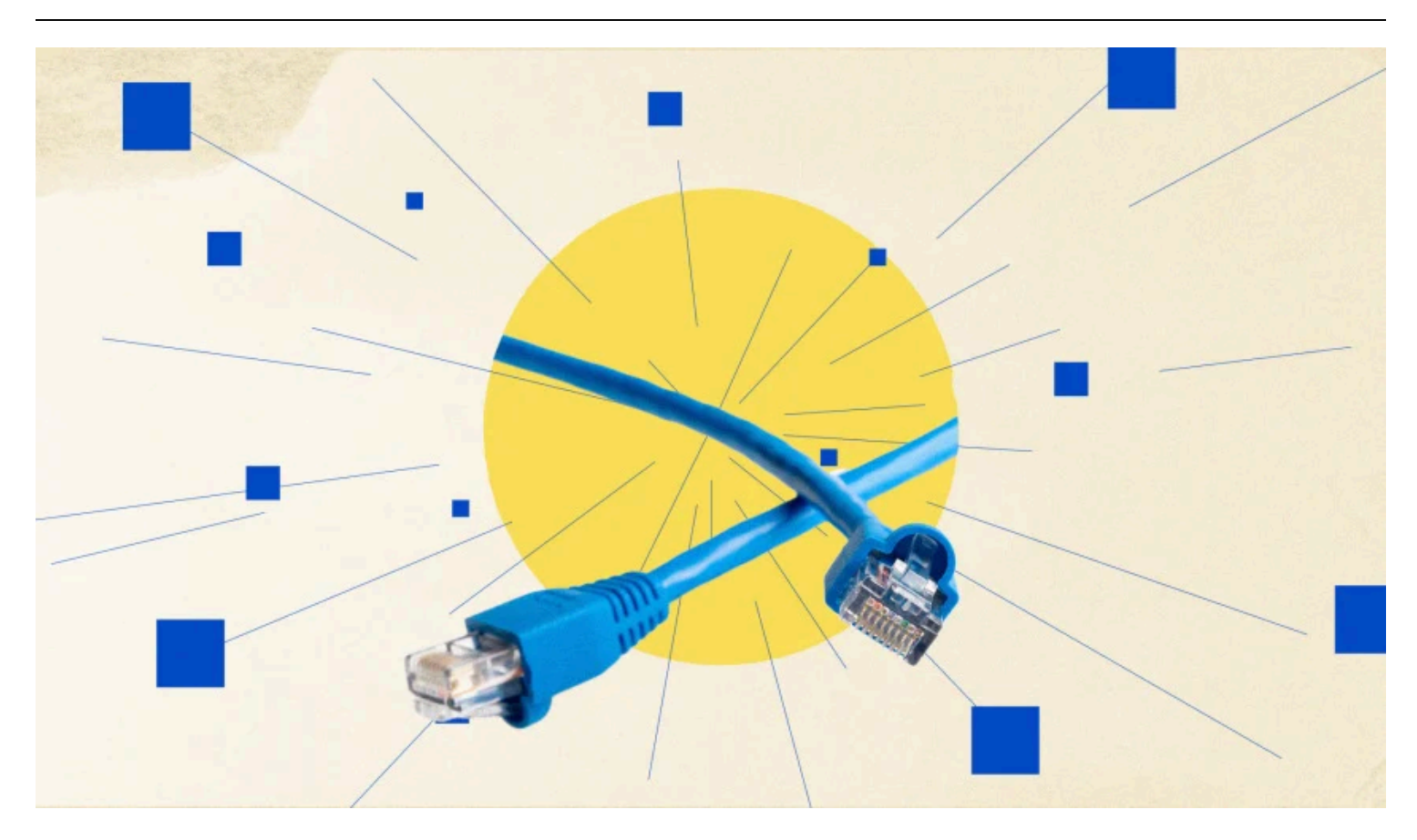

Quelle est la vitesse idéale pour une connexion Internet ?

La plupart d'entre nous n'ont pas nécessairement besoin du niveau de service haut débit le plus rapide (et le plus cher) proposé par nos fournisseurs, mais souvent le niveau le plus bas et le plus lent ne suffit tout simplement pas.

Alors, comment trouver exactement un juste milieu ?

La réponse courte à ces questions est la suivante : pour un foyer moyen aux États-Unis, environ **100 Mégabits par seconde (Mbps) pour les téléchargements (downloads) et 20 Mbps pour les téléchargements de transfert (uploads)** devraient être plus que suffisants.

C'est assez rapide pour diffuser des films, jouer à des jeux en ligne et exécuter tous les appels Zoom et Facetime que vous souhaitez, sans aucun problème.

La réponse longue ? C'est compliqué.

La vitesse Internet idéale varie d'un foyer à l'autre.

Après tout, il y a une énorme différence entre un appartement avec un seul ordinateur sur le Web et une maison remplie du sous-sol au grenier d'ordinateurs portables, de smartphones, de consoles de jeux, de tablettes, d'appareils intelligents et bien plus encore connectés à Internet.

Il existe différentes méthodes que vous pouvez utiliser pour déterminer la quantité exacte de bande passante dont vous avez réellement besoin, ou vous pouvez simplement suivre nos conseils.

Mais dans les deux cas, examinons l'historique et les bases de la vitesse d'Internet pour expliquer comment nous sommes arrivés aux chiffres ci-dessus.

### **Comprendre les bases : mégabits contre gigabits, hausse contre baisse**

Si vous savez comment fonctionnent les vitesses Internet, n'hésitez pas à aller plus loin.

Le débit d'Internet (et du réseau) (c'est le terme approprié, mais tout le monde l'appelle « vitesse ») se mesure en **bits par seconde** .

C'est le nombre de [bits](https://www.pcmag.com/encyclopedia/term/bit) qui peuvent voyager aussi rapidement d'un point à un autre (par exemple, de votre PC à un serveur Web.

Une métaphore préférée consiste à y penser comme de l'eau.

Plus le « tuyau » est gros, plus il y a de liquide (bits) qui peuvent se déplacer. par seconde, ce qui signifie que tout va plus vite.

Pendant des années, la principale mesure utilisée était **le kilobit par seconde** (en abrégé Kbps ou parfois Kbit/s).

Après l'invention du « World Wide Web » en 1991, la vitesse moyenne en ligne n'était plus que de 14,4 Kbps. C'est la vitesse à laquelle nos [modems](https://www.auvik.com/franklyit/blog/history-of-the-modem) étaient.

La vitesse maximale que pouvaient atteindre les lignes téléphoniques analogiques à l'époque était de 56 Kbps.

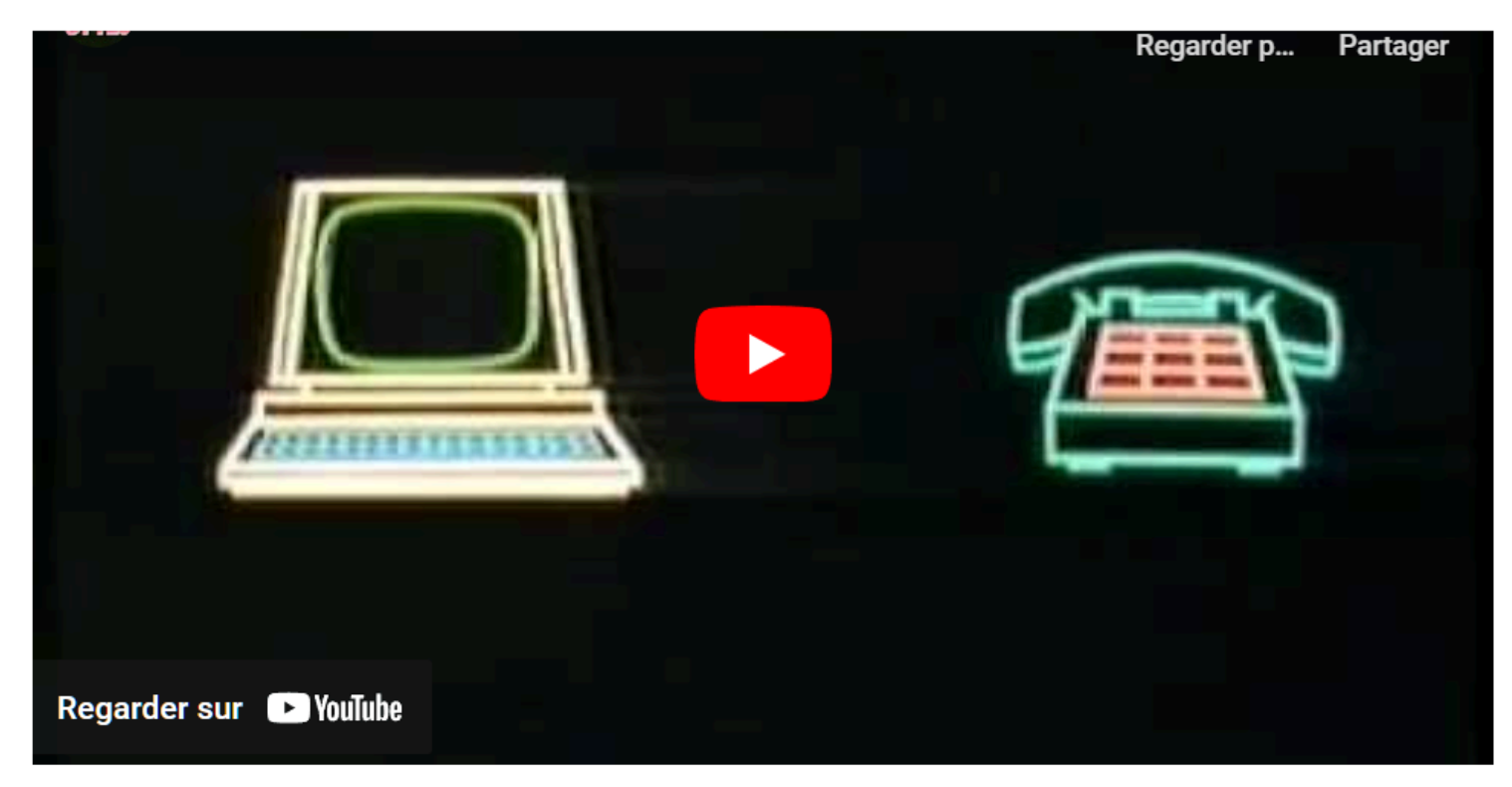

Capture d'écran, pour visionner la vidéo, cliquer le lien YouTube suivant:

#### [https://www.youtube.com/watch?v=gqQQCzh\\_z2Y](https://www.youtube.com/watch?v=gqQQCzh_z2Y)

Mais Internet nécessitait de nouvelles technologies pour se mettre à jour, et il l'a obtenu. Selon [FutureTimeline.net](http://futuretimeline.net/) , la vitesse moyenne d'Internet dans le monde a atteint 1 **mégabit par seconde** ( **Mbps** ) au milieu des années 2000.

C'est 1 000 fois plus rapide que 1 Kbps.

En janvier 2024, selon Ookla, notre site partenaire et fournisseur du standard industriel [SpeedTest.net](http://speedtest.net/) , la vitesse médiane [trouvée dans le monde aujourd'hui](https://www.speedtest.net/global-index) est de 91,93 Mbps sur les connexions *haut débit fixes* .

Ce sont les connexions Internet impliquant un fil arrivant directement à votre maison ; les connexions de données mobiles comme celles que vous obtenez avec votre fournisseur de téléphonie mobile représentent, en moyenne, plus de la moitié de ce montant, à 50,0 Mbps.

**Un Gigabit** est mille fois plus rapide qu'un mégabit , soit **1 milliard** de bits.

Il existe de nombreux FAI dans le monde, notamment aux États-Unis, qui prennent en charge un Gigabit par seconde (Gbps, souvent simplement appelé « gig »).

Mais la possibilité d'obtenir un accès Internet gig auprès d'un fournisseur dépend de votre emplacement et de l'infrastructure des connexions du FAI dans votre région.

Une poignée de FAI américains basés sur la fibre proposent des services allant de 2 à 5 Gigabits par seconde ( [Google Fiber](https://www.pcmag.com/news/google-fiber-expansion-back-on-gigabit-internet-coming-to-5-new-states) et [AT&T Fiber](https://www.pcmag.com/news/att-starts-offering-2-gigabit-and-5-gigabit-home-internet-amid-cost-hike) par exemple).

Certains vont jusqu'à 10 Gbit/s, comme [le Sonic](https://www.sonic.com/residential/internet) de Californie .

One, Ziply Fiber, vend un [forfait de 50 Go](https://www.pcmag.com/news/this-isp-is-offering-superfast-50gbps-service-but-its-ridiculously-expensive) qui coûte autant qu'un prêt hypothécaire mensuel.

[Ce Tweet est actuellement indisponible. Il est peut-être en cours de chargement ou a été supprimé.](https://twitter.com/ZiplyFiber/status/1719701284935053795)

#### 18/03/2024 15:09 How Much Internet Speed Do You Really Need?

La plupart des FAI proposant des services Internet gig et multi-gig le font via la fibre optique jusqu'au domicile (FttH).

Une nouvelle technologie appelée « [plate-forme 10G](https://www.highspeedinternet.com/resources/10g-internet) » permettra à davantage de fournisseurs de services câblés tels que Spectrum et Xfinity de Comcast d'offrir un jour des vitesses de 10 Go sans passer à la fibre.

Ne confondez pas les G de la 5G sans fil et la plateforme 10G ; dans « [5G](https://www.pcmag.com/news/what-is-5g) », cela signifie « cinquième génération », tandis que le G dans la plate-forme 10G correspond à [des vitesses de 10 Go](https://www.cablelabs.com/10g) .

Toutes les vitesses ci-dessus sont des mesures **de téléchargement** , c'est-à-dire ce qu'il faut pour transmettre des informations d'Internet à votre (vos) appareil(s).

**Les vitesses de téléchargement** (les données allant de votre appareil vers ou via Internet) sont généralement beaucoup plus lentes.

L'indice mondial Speedtest pour le haut débit fixe montre que la vitesse de téléchargement médiane aux [États-](https://www.speedtest.net/global-index/united-states#fixed)[Unis](https://www.speedtest.net/global-index/united-states#fixed) est, au moment d'écrire ces lignes, de seulement 28,55 Mbps, soit seulement 12,03 % de la vitesse de téléchargement américaine de 237,41 Mbps.

On peut soutenir que la plupart des gens peuvent se contenter de téléchargements plus lents et c'est pourquoi la majorité des niveaux de service avec un FAI ont des vitesses de téléchargement bien inférieures à celles des téléchargements.

L'exception concerne généralement les connexions par fibre optique, où vous verrez généralement [des](https://liveoakfiber.com/symmetrical-internet-why-fast-isnt-always-fast) [vitesses symétriques descendantes et croissantes](https://liveoakfiber.com/symmetrical-internet-why-fast-isnt-always-fast) , à pleine vitesse dans les deux sens, car ces lignes basées sur la lumière n'ont pas autant de [surcharge](https://www.pcmag.com/encyclopedia/term/overhead) réseau .

### **De quelle vitesse avez-vous réellement besoin ?**

La Federal Communications Commission (FCC) a défini le « haut débit » – le terme fourre-tout désignant l'Internet haut débit, quelle que soit la technologie utilisée pour la connexion – comme étant de 25 Mbps pour la vitesse de téléchargement et de 3 Mbps pour la vitesse de téléchargement.

La FCC propose un « quide de vitesse du haut débit », mais nous avons élaboré le nôtre.

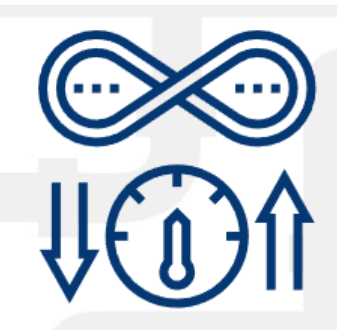

## **Internet Bandwidth Requirements**

The recommended speeds you need for each major type of internet use in your home as of 2024.

## **Web**

3 to 5Mbps download speed

**Source: GoBrolly** 

# **Email and Chat**

 $\bullet\bullet\bullet$ 

**1Mbps download speed Source: GoBrolly** 

## **Streaming Video (Ultra HD)**

### **25Mbps download speed**

**Source: HighSpeedInternet.com** 

# Video Conferencing (1080p HD) **3Mbps Upload/3.8Mbps download speeds**

**Source: Zoom** 

# **Streaming Music (High bitrate)** 10 to 20Mbps download speed

**Source: HighSpeedInternet.com** 

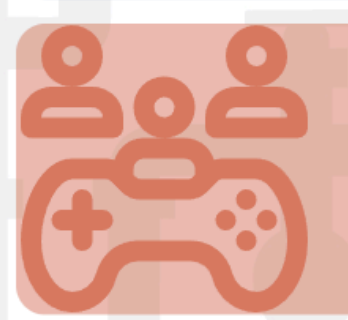

# **Online Multiplayer Gaming**

5Mbps/3Mbps (download/upload) +10ms or lower latency **Source: HighSpeedInternet.com** 

# **Security/Smart Home Devices** 5Mbps download (per every 10-12 devices + **5Mbps more for security cameras)**

**Source: Race Communications and Future House Store** 

Ces chiffres constituent le minimum absolu dont vous avez besoin.

Même la FCC le sait.

Il souhaite éventuellement mettre à jour la définition à 100 Mbps en téléchargement et 20 Mbps en téléchargement, avec un objectif ambitieux d'atteindre 1 Gbps/500 Mbps dans un avenir (probablement lointain).

La réponse à *vos* besoins actuels dépend, bien entendu, de ce que vous pouvez vous permettre, du nombre d'appareils que vous avez connectés à Internet à un moment donné et de l'utilisation de ces appareils.

Il y a fort à parier, cependant, que si vous diffusez de la vidéo ou de la musique en streaming comme forme principale de divertissement, cela signifie à lui seul que vous devriez viser le numéro de haut débit minimum de la FCC : **25 Mbps de téléchargements** .

Presque tous les FAI américains disposent d'un niveau pour prendre en charge cela.

[Même les fournisseurs de services par satellite](https://www.pcmag.com/news/starlink-vs-hughesnet-vs-viasat-which-satellite-internet-provider-is-best) notoirement lents – qui, grâce à la technologie qu'ils utilisent, couvrent 100 % du pays – ont un niveau de base à 25 Mbps, selon nos amis de [BroadbandNow](https://broadbandnow.com/Viasat-Internet-deals) .

(Les fournisseurs de satellites ont tendance à avoir d'autres problèmes, notamment des temps de latence élevés, mais [Starlink, en particulier, y travaille](https://www.pcmag.com/news/spacex-tries-again-to-reduce-starlink-latency-to-under-20-milliseconds) .)

#### **Recommandé par nos rédacteurs**

Peu de foyers standards auront de quoi se plaindre s'ils utilisent un niveau de service **de téléchargement à 100 Mbps .**

Au-delà de cela, jusqu'à **500 Mbps** , vous êtes au bon endroit.

À 100 Mbps, vous pouvez télécharger (pas même diffuser) un film Full 4K HD en 60 à 100 secondes environ (une vidéo 4K d'une heure occupe 45 [Go d'espace de stockage](https://www.kingston.com/en/blog/personal-storage/choose-storage-4k) ). D'après les listes de BroadbandNow, le prix moyen du niveau 500 Mbps des principaux FAI est d'environ 70 \$ par mois, mais encore une fois, le prix que vous pouvez obtenir dépend du FAI et de l'emplacement.

Plus la concurrence est forte dans la zone, plus les prix sont bas et plus les vitesses sont élevées. C'est pourquoi les FAI détestent notoirement la concurrence et [tentent de l'empêcher](https://www.eff.org/deeplinks/2021/12/internet-needs-fair-rules-road-and-competitive-drivers) .

Tout ce qui dépasse 500 Mbps, y compris les connexions Gigabit ou plus rapides, est excessif pour la plupart des foyers.

Pour l'instant, du moins.

Cependant, si votre FAI le propose *à un prix abordable* , il est logique de pérenniser votre connexion et d'obtenir cette vitesse.

C'est comme acheter un ordinateur ou un téléphone : obtenez le plus rapidement possible et retardez une mise à niveau le plus longtemps possible.

Gardez également à l'esprit que votre FAI est susceptible d'augmenter les prix au fil du temps.

### **Calculez vos besoins en bande passante**

Vous souhaitez obtenir un numéro plus précis lors de la commande d'un service ? Essayez un **calculateur de bande passante** .

[BroadbandNow en propose un](https://broadbandnow.com/bandwidth-calculator) qui vous pose des questions sur votre nombre d'appareils, la fréquence à laquelle vous effectuez des vidéoconférences ou jouez à des jeux en ligne et votre emplacement géographique.

À l'aide de ces informations, il vous suggérera un fournisseur et un niveau de service qui répondront probablement à vos besoins.

[Consumer Reports](https://www.consumerreports.org/electronics/internet/how-much-internet-speed-do-you-need-a1714131782/) propose un autre type de calculateur de bande passante, un calculateur qui prend en compte vos appareils spécifiques et ce qu'ils font. Je lui ai dit que ma maison dispose de 15 appareils qui font *tout* (streaming, navigation, courriel, partage, jeux, vidéoconférence et caméras de surveillance/sonnettes) et que l'exigence est fixée à 870 Mbps.

[Le calculateur d'Earthlink](https://www.earthlink.net/resources/bandwidth-calculator/) est similaire, mais ses estimations sont plus conservatrices.

N'oubliez pas que si votre connexion Internet semble lente ou lente, ce n'est peut-être pas la connexion du FAI. Il se peut que votre foyer dispose d'une technologie réseau plus ancienne : un routeur plus ancien, par exemple, prenant en charge les anciennes normes Wi-Fi, peut constituer un goulot d'étranglement important. Pensez à mettre à jour votre [routeur](https://www.pcmag.com/picks/the-best-wireless-routers) avec la dernière version, telle que la [norme Wi-Fi 7](https://www.pcmag.com/how-to/wi-fi-7-explained-everything-to-know-about-tomorrows-fastest-wireless-spec) . Vous pouvez également avoir des parasites utilisant votre Wi-Fi ; [voici comment les trouver et les démarrer](https://www.pcmag.com/how-to/see-whos-on-your-wi-fi) .

**Obtenez-vous le débit pour lequel vous payez ? Testez votre vitesse Internet maintenant.**

*Recherche et mise en page par: Michel Cloutier CIVBDL 20240318 "C'est ensemble qu'on avance"*